### **Watercoloring Photocopy and Paint using Artistic – All in One**

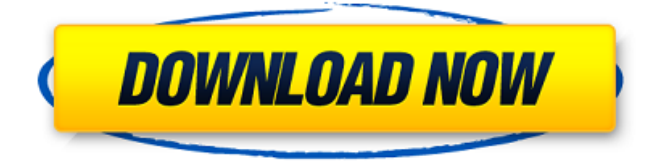

### **Miniaturum - Watercolor Sketch Photoshop Action Free Download Free License Key**

GIMP (GNU Image Manipulation Program) GIMP (www.gimp.org) is an open source image manipulation tool, similar to Photoshop. It's free for personal use, but you'll need to register to use it professionally. The key difference between the two tools is that you can do advanced work with GIMP, but you can't edit Photoshop files. GIMP also lacks the Photoshop tools. That means you can only work with raster files. However, GIMP provides many free and paid plug-ins that give you access to many advanced Photoshop tools, like spot healing and layer masks. Check out Figure 7-6 for a comparison of GIMP versus Photoshop. \*\*Figure 7-6:\*\* GIMP and Photoshop are very similar in terms of editing tools, but GIMP lacks the Photoshop Actions and plug-ins. Image courtesy of McCloud Digital Pictures, www.mccloud.com GIMP is often compared to Photoshop because of the number of plug-ins available, and it boasts some really cool features for beginners who want to achieve professional results. You can purchase GIMP Elements, a bundle of the GIMP software and numerous add-ons available at www.gimp.org/products. Unfortunately, G

### **Miniaturum - Watercolor Sketch Photoshop Action Free Download Crack + License Key [32|64bit]**

This list contains tutorials and guides explaining basic Photoshop commands, however, you'll be a basic user once you master these following skills. Installing Photoshop Elements: Download and install your preferred version of Photoshop Elements on your desktop. General Use in Photoshop Elements: Plug in a USB drive. Open the program. Click on "File" at the bottom of your screen. Click on "Open" It will be a four-step process where you choose the folder you would like to save your image files in. Drag and drop your files. Click on the photo you want to edit. "Edit Images" appears on your tool bar. For more on General Use, see Photoshop Elements Tutorials. Basic Photoshop Commands: Get creative. Photoshop has various command keys that you can use to enhance your images. Photoshop Elements Help: Go to "Tools" > "Help" > "Photoshop Elements Help" Select "Photoshop Elements 10" from the current menu. Select "Photoshop Elements Help" from the main menu. Basic Photoshop Commands: Copy and Pasting Go to "Edit" > "Copy" > "Move to Selection." Select "Edit" > "Paste" > "Paste In Place." Alternatively, you can highlight the selection you want to copy and use the CTRL + C keyboard shortcut to copy it to the clipboard. Then, you can CTRL + V to paste it into a new position in the current image. Duplicating Press the CTRL + D keyboard shortcut. Rotating Images Click on "File" > "Rotate" > "Rotate Image." Alternatively, you can select the "Rotate" icon on the image tool bar and click on it to rotate the image. Moving Images Click on "Edit" > "Move." In the box, you will find the selection you would like to move. Moving multiple images at the same time Click on "Edit" > "Cut" > "Select Multiple." 05a79cecff

## **Miniaturum - Watercolor Sketch Photoshop Action Free Download With Serial Key [Updated-2022]**

I've been a fan of the Small Business Big SEO campaign for a while now, as it seems a nobrainer for any business that wants to move beyond the oft-repeated line 'the customer is king'. B2B search is on the rise – and is at least as competitive as B2C – but SEO for small B2B businesses is a lot more complex than it is for their B2C cousins. Case in point: The Small Business Big SEO campaign partners with businesses such as this in the US to provide them with an SEO strategy that's specifically designed to turn them into industry thought leaders, with the help of specialist SEO partners, many of which are themselves small businesses. There are a couple of differences to this as the campaign is pitched at small businesses: The word 'small' is very relative when you consider the volume of email traffic from B2B networks The content of the newsletters is of course significantly more targeted than the 'let's-get-to-know-you-better' nature of the niche B2C publications and events you can expect from a Small Business Big SEO campaign The main difference I think is that with B2C, SEO often involves a lot more vanity metrics and content marketing (which can of course work well for B2B). With B2B though, it's about showing more substance, demonstrating real expertise (a real-word thinking move, as I'm sure you'll agree). In terms of the referral sources: you have more of them, which is more reflective of the fact that a B2B subscriber base is likely to have a more robust job title than a school teacher, or a computer consultant. So what do you think? Would you subscribe to a B2B version of the campaign?// SPDX-License-Identifier: GPL-2.0 /\* \* helpers.c: misc helpers for parport\_pc-specific code \* This file is part of WinSparkLE. \* \* Copyright (c) 2016, Stephan Mueller \*/ #include #include #include #include "parport\_pc.h" static unsigned int is\_parport\_zero

### **What's New in the?**

Click here for additional data file. We are grateful to the Stavanger and Rogaland Hospital Trust for giving us access to their administrative data for the study period. [^1]: \*\*Competing Interests:\*\*The authors have declared that no competing interests exist. John Shea John Shea is an American journalist and author of the Shelby Foote books Five Takeaways and For Love of Liberty. His award-winning journalism has been published in most major newspapers, including the St. Petersburg Times, Orlando Sentinel, and New York Post. He began his professional career as a reporter at the Richmond Times-Dispatch and was a writer-in-residence at the University of North Carolina at Chapel Hill. She

# **System Requirements:**

Minimum: OS: Windows XP Windows Vista Windows 7 Windows 8 Windows 10 (64-bit version) Mac OS 10.6 Hardware: Video Card: NVIDIA® GeForce® GTX TITAN™ X / AMD Radeon R9 290X / Intel® HD Graphics X Series / AMD Radeon R9 290 CPU: CPU Type: Processor: 3.2 GHz or higher Intel® Core™ i7 2.9 GHz or higher AMD Ryzen

[https://vitinhlevan.com/wp-content/uploads/2022/07/photoshop\\_70\\_free\\_download\\_2014.pdf](https://vitinhlevan.com/wp-content/uploads/2022/07/photoshop_70_free_download_2014.pdf) <http://masajemuscular.com/?p=2905> <https://www.theblender.it/wp-content/uploads/2022/07/ssofwer.pdf> [http://tirupatilist.com/wp](http://tirupatilist.com/wp-content/uploads/2022/07/Oil_Brushes__Free_Photoshop_Brushes_and_Patterns.pdf)content/uploads/2022/07/Oil\_Brushes\_Free\_Photoshop\_Brushes\_and\_Patterns.pdf <https://www.kb-recruitment.co.uk/system/files/webform/cv/deekam599.pdf> [https://prelifestyles.com/wp](https://prelifestyles.com/wp-content/uploads/2022/07/Adobe_Photoshop_Express_MOD_APK_zip_File.pdf)[content/uploads/2022/07/Adobe\\_Photoshop\\_Express\\_MOD\\_APK\\_zip\\_File.pdf](https://prelifestyles.com/wp-content/uploads/2022/07/Adobe_Photoshop_Express_MOD_APK_zip_File.pdf) <https://www.careerfirst.lk/sites/default/files/webform/cv/takaale319.pdf> <https://thehomeofheroes.org/airbrush-free/> <https://dailyjaguar.com/wp-content/uploads/2022/07/truger.pdf> [https://southsidesurgical.com.au/sites/default/files/webform/plugins-for-photoshop-cc-2017-free](https://southsidesurgical.com.au/sites/default/files/webform/plugins-for-photoshop-cc-2017-free-download.pdf)[download.pdf](https://southsidesurgical.com.au/sites/default/files/webform/plugins-for-photoshop-cc-2017-free-download.pdf) <http://www.hva-concept.com/imagenomic-portraiture-plugin-for-photoshop-cc-2018-version/> <https://www.clc2.com/sites/default/files/webform/resumes/casvale95.pdf> <http://www.danielecagnazzo.com/?p=26308> <https://tgmcn.com/free-photoshop-color-fonts/> <https://www.tamtam.boutique/2022/07/01/download-photoshop-for-windows-8-32-bit/> <https://aa.edu.jo/sites/default/files/webform/hargilb927.pdf> [https://pineandhicks.com/wp](https://pineandhicks.com/wp-content/uploads/2022/07/adobe_photoshop_setup_download_for_pc_windows_7.pdf)[content/uploads/2022/07/adobe\\_photoshop\\_setup\\_download\\_for\\_pc\\_windows\\_7.pdf](https://pineandhicks.com/wp-content/uploads/2022/07/adobe_photoshop_setup_download_for_pc_windows_7.pdf) <https://trouvetondem.fr/wp-content/uploads/2022/07/morcha.pdf> [https://www.bowtiescustom.com.au/sites/www.bowtiescustom.com.au/files/webform/patzab815.](https://www.bowtiescustom.com.au/sites/www.bowtiescustom.com.au/files/webform/patzab815.pdf) [pdf](https://www.bowtiescustom.com.au/sites/www.bowtiescustom.com.au/files/webform/patzab815.pdf)

<http://mypuppiestolove.com/wp-content/uploads/2022/07/kaelwand.pdf>